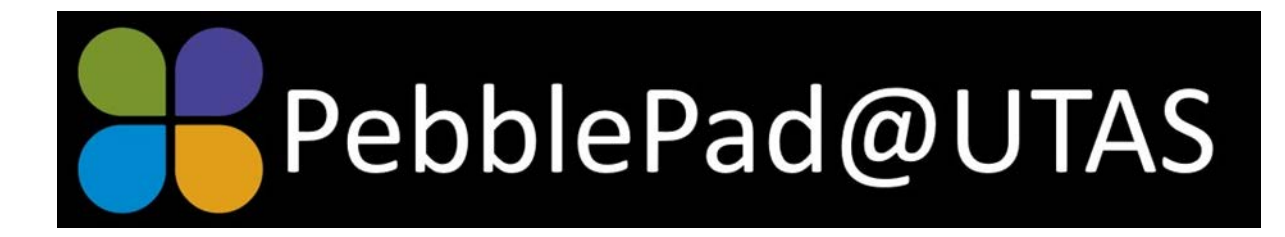

# Newsletter, June 2019

### **PebblePad Webinars**

There are two PebblePad online events coming up soon.

## **1. How can PebblePad be rolled out for over 30,000 students all at once?**

The University of Birmingham uses PebblePad to support their Personal Academic Tutorials program. This is being held on Monday, 1st July 2019 at 15:00-16:00 BST (London Time). This is midnight on Sunday our time, but if you register you will be able to watch it later.

To register :<https://www.pebblepad.co.uk/webinars.aspx>

## **2. PebblePad LMS Integration**

A facilitated conversation for those using and/or supporting the use of PebblePad to come together, share practice, and learn from each other's experiences. This is being conducted on Thursday 4 July 2019 at 13:00 – 14:00 AEST (Sydney time). This can also be watched later if you register.

To register: <https://resources.pebblepad.co.uk/july19-lmswebinar-registration>

## **Embedding Documents on a PebblePad page**

Up until recently, the only way to present a document as part of a portfolio was to create a

hyperlink. In this scenario, a creator would upload the document to Pebble, create a hyperlink and then the viewer would open the link in a new window and download or view the document. It worked, but it was not particularly elegant.

The new embed options in PebblePad have provided a much better option. A creator can upload the file to one of the Cloud services (eg. One Drive or Google Docs) and obtain the embed code. An embedded document displays directly on the PebblePad page in a neat scrolling window.

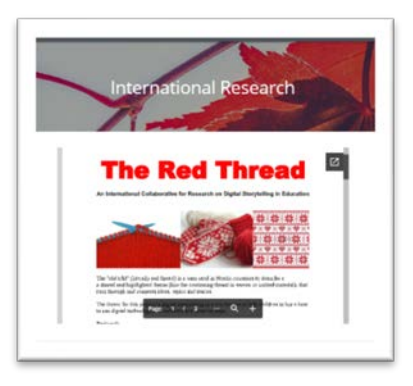

## **pebblepad.help@utas tip sheets**

[The PebblePad support page](https://www.utas.edu.au/pebblepad/pebblepad-support) on the UTAS website now has a collection of tip sheets. These sheets have been created in response to requests for PebblePad and ATLAS help. More sheets will be added as they are created. If you would like a help sheet on a topic, please email [pebblepad.help@utas.edu.au](mailto:pebblepad.help@utas.edu.au)

## **PebblePad@UTAS newsletters**

Did you miss or misplace one of these newsletters? You can access all of the newsletters on the [PebblePad support page](https://www.utas.edu.au/pebblepad/pebblepad-support) on the UTAS website.